## **CLASSICAL MUSIC COLLECTIONS**

This CD/ALBUM/TAPE format is designed both for people who have a few CDs or tapes in their home and for the professional music librarian working at a radio station. There are a total of three music cataloging formats supplied with OYC: one for pop, rock and country music; one for classical music; and one for jazz. Each is described in its own documentation file.

These formats allow you to catalog a record, tape or CD library. You may then locate a composition, or groups of compositions, by any one of up to 21 characteristics. For example, you can get a list of all the recording by the Boston Pops. Or do a crossreference and find all of the Christmas records made by the Boston Pops with Arthur Fiedler conducting.

Another nice feature of this format is that it can be used with LPs, compact disks, singles, EPs, cassettes, videos, laser disks or even edison cylinders. You can catalog all your recordings in one place without regard to what type of media. An unlimited numer of individual compositions can be cataloged for each album, allowing you to list the individual, unique characteristics of each composition. You may then list each composition by a specific composer, all the compositions on an album, or sort them into any other order you wish.

Or, if you want, you can just catalog CD/Albums/tapes and not the individual selections. You can even store the jackets separately and use this format to catalog the jackets.

ORGANIZE! provides three different formats for cataloging CDs, records and tapes. One for cataloging pop, rock and country music. One designed for classical music and another designed for the requirements of jazz enthusiasts. What's the difference between these formats? All will catalog basic information such as the title, artist's name and label. However, each is designed to specifically handle the information a collector of that type of music is most likely to be interested in. For example, the pop version includes fields such as chart history, that are typically not of interest to classical or jazz collectors. The classical version includes fields for cataloging the conductor, orchestra and soloists. The jazz version is designed to keep track of the individual performers on each composition. Of course, you can use any of these as a starting point and modify it to meet your specific requirements.

If you have different types of music in your collection, should you set up a separate catalog for each? I prefer not to. I combine all my music together in a single catalog using the pop format. In my case the POP format best suits my needs as I'm primarily only interested in the song titles, artist, label

information, year released, and type of music. By using one catalog for everything I can search for a title and find all versions of it (classical, jazz, rock, etc...).

If you're not sure which format is the right one for you, take a quick look at all three. If you want to catalog different information for different types of music (such as tracking the performers on jazz compositions), you may want to keep separate catalogs. Or you could design a new catalog format yourself that combines all the features you need.

The names for each format are:

Pop, rock & country version: POP

Classical music version: CLASSICS

Jazz version: JAZZ

The following lists the fields provided by each version.

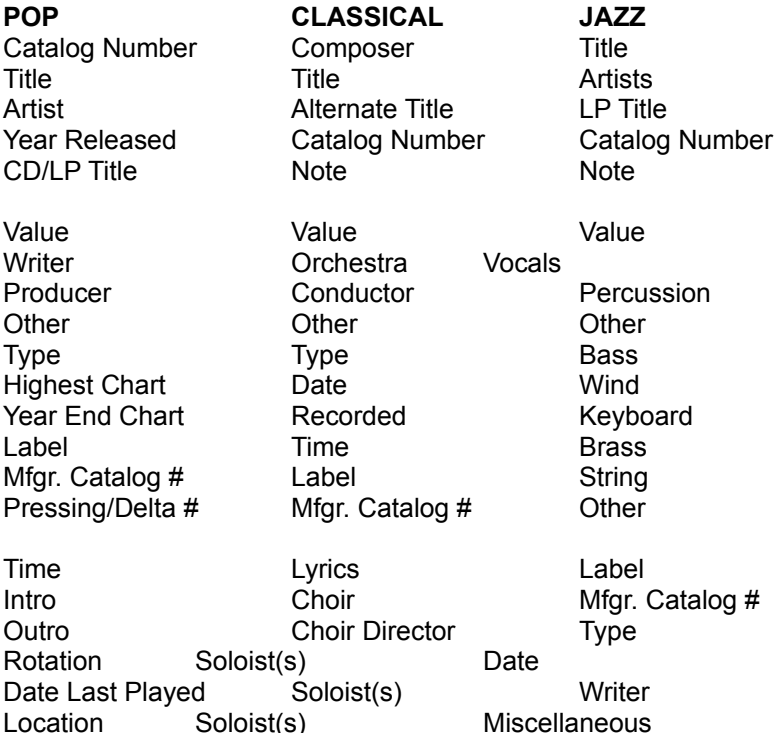

The format can be used in two basic ways. It has been designed so that each composition on a CD/LP is a separate entry. The F3 "Repeat Last Entry" key makes typing each composition easier. Just type the information for the first selection on an album, push F5 to save it, then push F3 to repeat that information. All you need to do is type the new title and save the next selection.

Using the software this way provides a lot of flexibility. It allows you to combine CDs, LPs, EPs, 45s and other formats in a single data file. It also makes cataloging various artist albums simple, since each selection is a separate entry. Cassette singles and 45s can be cataloged with the same format as LPs and CDs. Just leave the LP/CD TITLE line blank. This way you only need to search one catalog when you want to find a specific composition or performer. With all your music combined in one catalog, you can find what you need without having to search several separate catalogs.

Some people just want to catalog the album title without cataloging each selection. This can be done with these formats and is the second most common way the software is used.

The following describes what each of the lines in the catalog format is used for. You are not limited to using these lines. You can enter anything on any line and the software will still be able to conduct correct searches and sorts. You can also modify these lines to change their lengths, or redefine them for other types of information.

## **Classical Music Collections**

Composer - Use this line for the name of the composer. You can also include the composer's birth and death years after the composer's name.

Title - The official name of the composition.

Alternate Title - The popular name of the composition.

Catalog number - This is the catalog number in your library for this record, CD or tape. You do not need a separate number for each composition. All the compositions from a certain LP, for example, could have the same catalog number. If you do want to specifically number each composition, however, you could use a number for the record, a dash, and then a number for the track on that disk. For example, the 4th composition on the 2nd side of an LP with a catalog number of LP0708 could have LP0708-0204 as its number. The number "0204" indicates the second side, fourth selection.

Catalog numbers can also be used to identify the media. For example, the catalog number for a CD should start with the letters "CD". The catalog number for an LP should start with "LP", and catalog numbers for cassettes can start with the letters "CA". Then when you conduct a search, you can limit the search to a specific media by putting the letters for the media on the CATALOG NUMBER line as part of the search criteria.

Note - This line is provided for miscellaneous information. You can enter an abbreviation for the type of composition, or describe the condition of the record, or enter any other information that you feel is valuable.

Value - Enter the current value of the LP, CD, or tape. If you are entering more than one composition from an individual record, enter the value for one entry only (usually the first composition on the CD). If you were to enter a value for each composition on an LP, when the software adds up the value of your collection, that LP/CD would have its value counted 3 or 4 times.

Always use the same number of digits when entering values. If the value of items in your collection range from \$1 to \$1000, then the \$1 items should have their values entered as 0001, which uses the same number of digits as 1000. If you need to include cents for some entries, such as in \$1.50, but not in others, you do not need to type ".00". Digits to the right of the decimal point, while significant in determining the value of an item, do not effect how a computer sorts values.

Orchestra - The name of the orchestra that made this recording.

Conductor - The name of the orchestra's conductor.

Other - As you did on the NOTE line, you can enter whatever information you feel is useful.

Type - Use this line to classify compositions by type. The classifications you use will depend on your requirements. You could classify compositions as symphony, march, string quartet, concerto, etc....

Date - Use this line any way you want to. In most cases it is used for the year the composition was written or first performed. You can then find compositions for specific decades (i.e. the 1760's). This line is also long enough to enter time periods such as 1760-1772.

Recorded - Enter the year this recording was made.

Time - The duration of the recording.

Label - The name of the record company that issued this recording.

Mfgr. Catalog Number - The record company's catalog number.

Lyrics - The name of the person who wrote the lyrics.

Choir - The name of the choir performing on this composition.

Choir Director - The name of the choir director.

Soloist(s) (two lines) - Use these lines to keep track of the names of soloist(s) performing in this composition. You can enter the names of several soloists on one line.